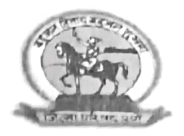

पुणे जिल्हा परिषद, पुणे राष्ट्रीय आरोग्य अभियान, आरोग्य विभाग जाहिर प्रकटन

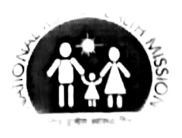

राआअ,शहरी आरोग्य अभियान व १५ व्या वित्त आयोगांतर्गत नागरी आरोग्यवर्धिनी केंद्राकरीता एमबीबीएस **वैद्यकिय अधिकारी यांचे थेट** मुलाखतीने पदभरतीबाबत.

दिनांक ≔99 / oِe /२०२३

**राष्ट्रीय आरोग्य अभियान , शहरी आरोग्य अभियान व १५ व्या वित्त** आयोगांतर्गत नागरी आरोग्यवर्धिनी **केंद्रांतर्गत पुणे ग्रामीण,कटक मंडळे, पुणे** महानगरपालिका, पिंपरी चिंचवड महानगरपालिका अंतर्गत एमबीबीएस वैद्यकिय अधिकारी,विशेषज्ञ यांची रिक्त पदे थेट मूलाखतीद्वारे भरण्यात येणार आहे.

तरी संवर्गनिहाय एमबीबीएस <mark>वैद्यकिय अधिकारी प्रति रिक्त जागांसा</mark>ठी मासिक मानधन ६००००/- इतके आहे. तसेच विशेषज्ञसाठी नियोजित नमूद मानधन असेल. पात्र असलेल्या उमेदवारांनी मुलाखतीकरीता येताना आपली शैक्षणिक कागदपत्रे व इतर आवश्यक असणारी कागदपत्रे मुळ व एक झेरॉक्स कॉपी सोबत आणावी. सदर कागदपत्रांमध्ये जातीचा दाखला/पडताळणी प्रमाणपत्र असणे आवश्यक आहे.

तरी सदर मुलाखती संवर्गनिहाय उमेदवारांकडून दर महिन्याच्या प्रत्येक मंगळवारी पदे भरे पर्यंत आयोजित करण्यात येत आहे. संवर्गनिहाय अतिरिक्त उमेदवार उपलब्ध झाल्यास त्यांचा समावेश प्रतिक्षा यादीमध्ये करण्यात येईल. व रिक्त होणाऱ्या पदांवर समुपदेशनाने नियुक्ती करण्यात येईल. सदर दिवशी सार्वजनिक सुट्टी असल्यास त्याच्या पुढील दिनांकास मुलाखतीकरीता उपस्थित राहावे.

मुलाखतीकरीता उपस्थित राहणेकरीता तपशिल खालीलप्रमाणे :-

४ था मजला, शिवनेरी सभागृह, पुणे जिल्हा परिषद पुण स्थळ :-सकाळी ११.३० वाजता वेळ

> रमेश चव्हाण (भाप्रसे) मुख्य कार्यकारी अधिकारी जिल्हा परिषद, पुणे